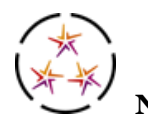

**New Mexico Interim Measures of Student Success and Achievement (NM-iMSSA)**

## **NM-iMSSA ONLINE ASSESSMENTS TRAINING QUESTIONS & ANSWERS**

August 6, 2021

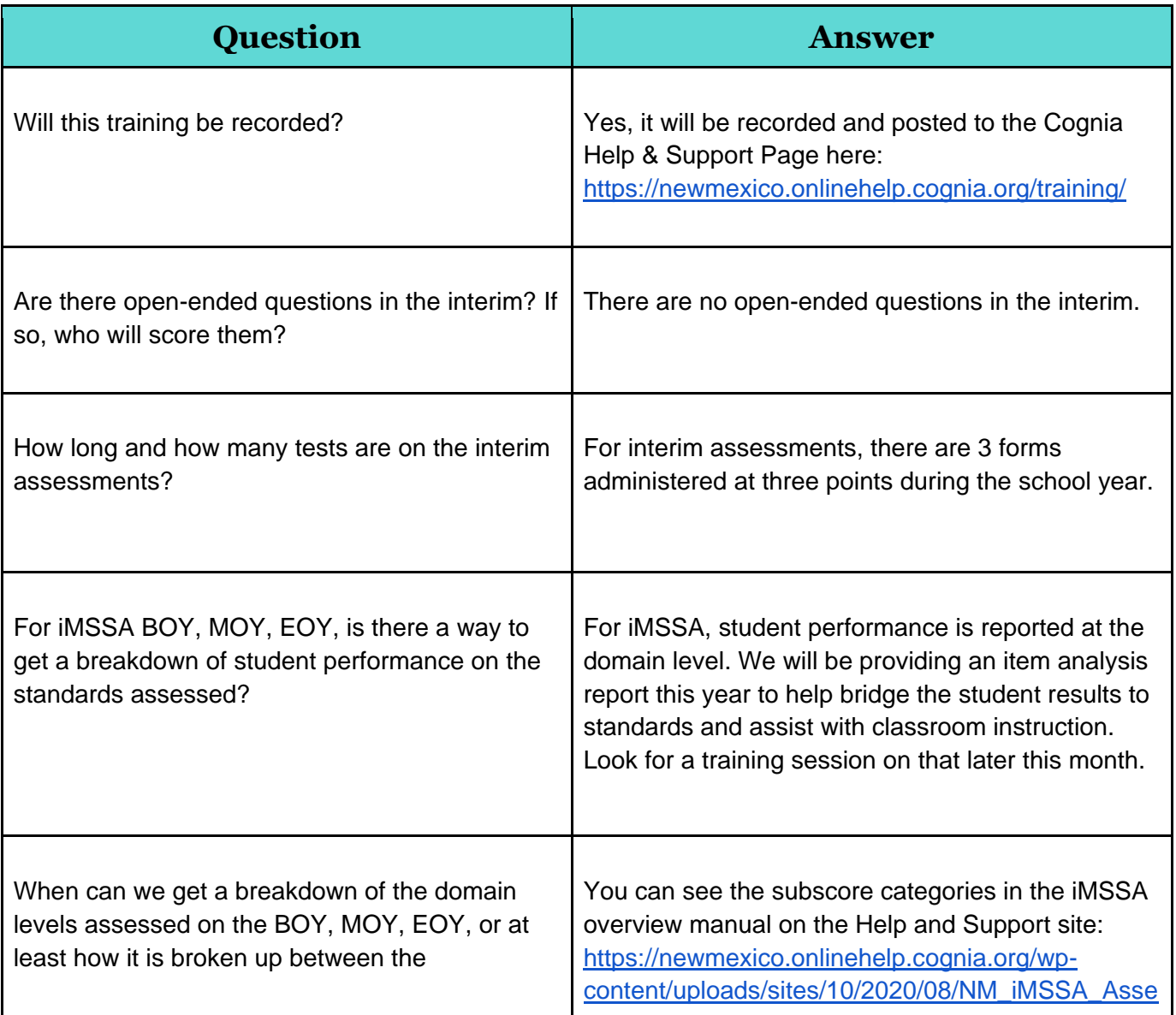

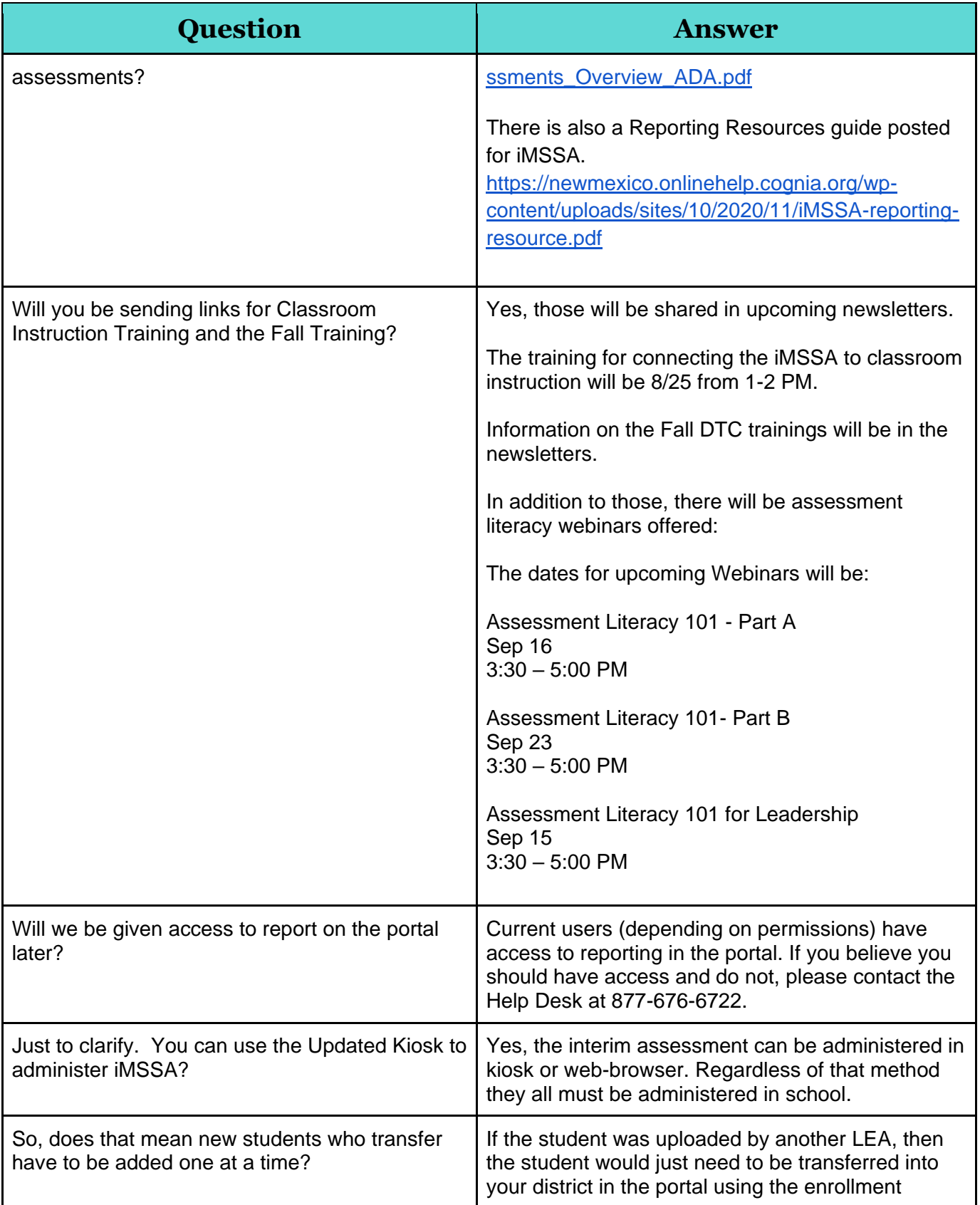

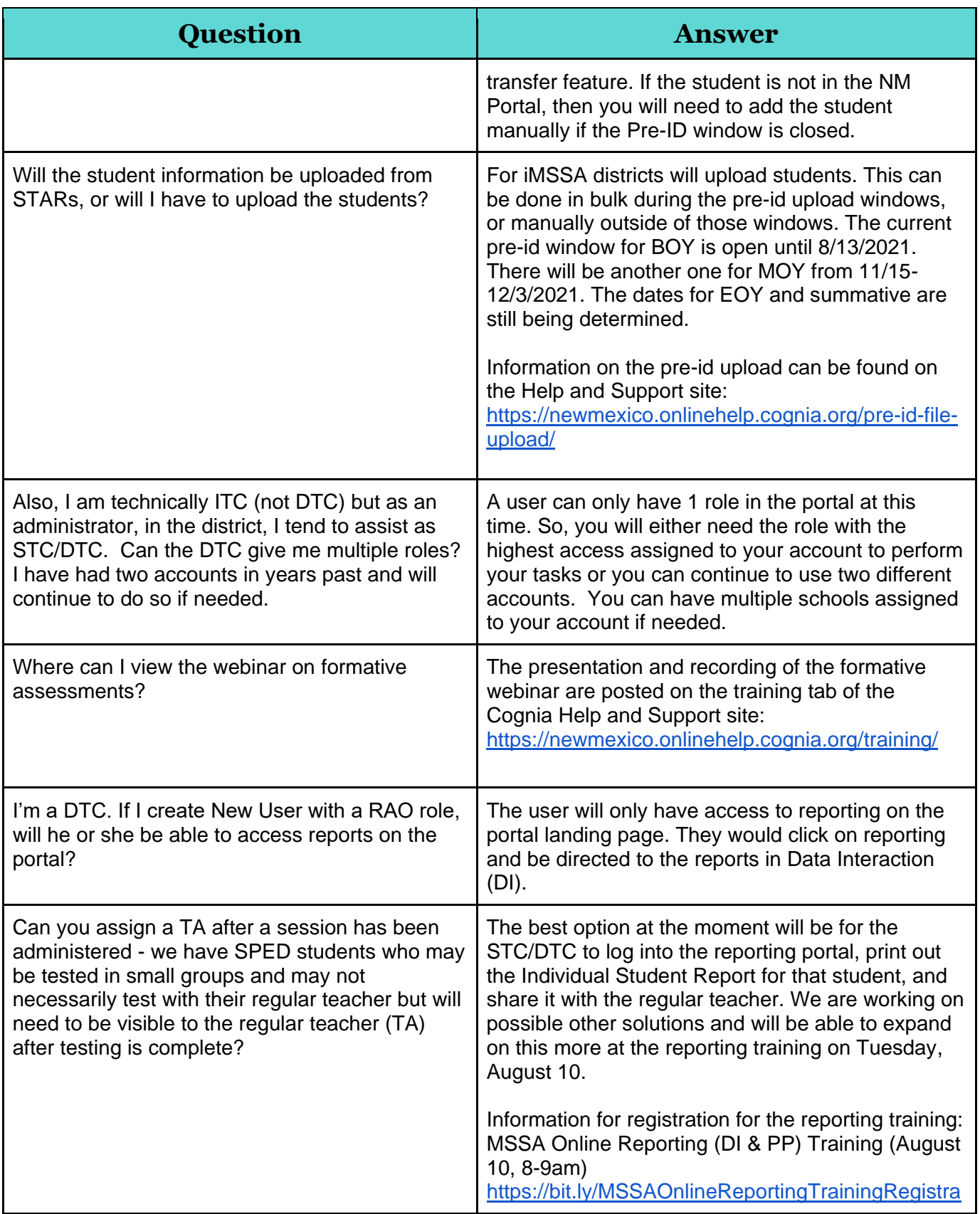

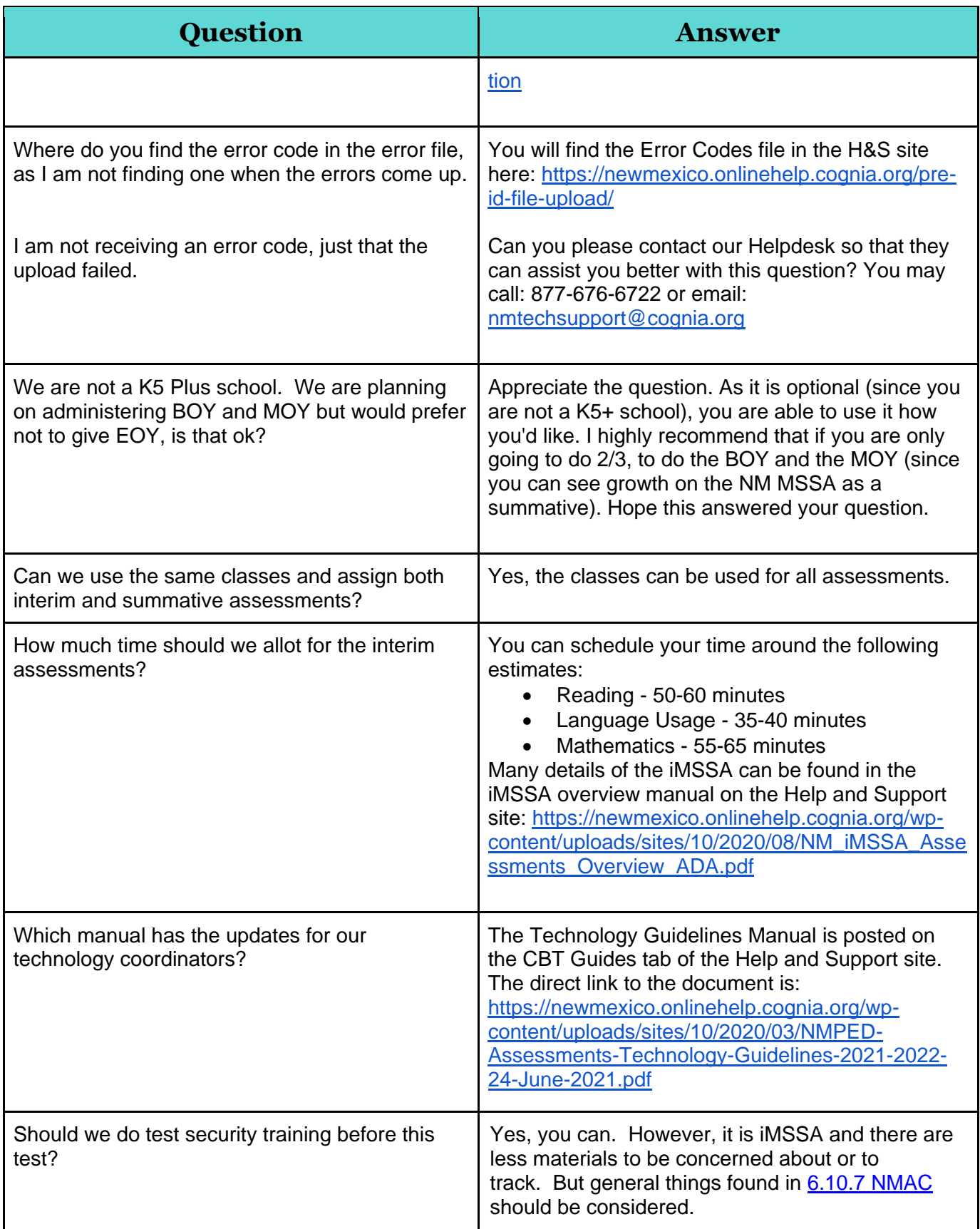

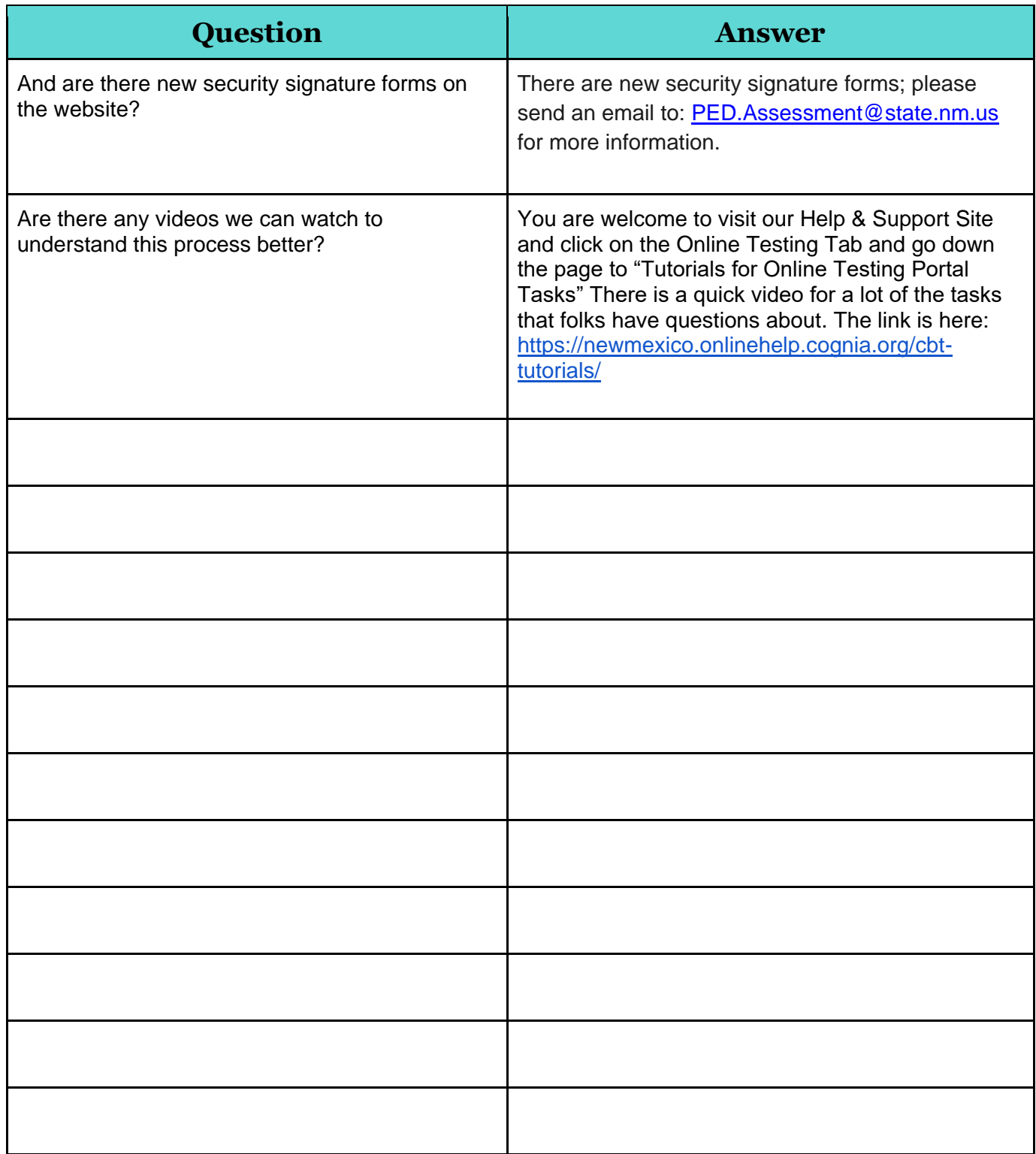